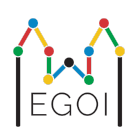

# D. Guessing Game

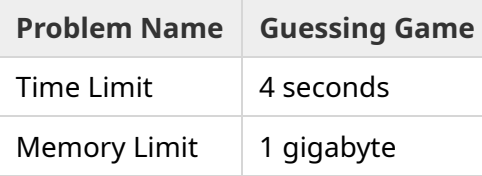

В старом городе Лунд есть улица, на которой в ряд стоят *N* домов, пронумерованных от 0 до *N* − 1. Эмма живет в одном из этих домов, а ее друзья Анна и Бертиль хотят выяснить, в каком именно. Вместо того чтобы просто рассказать друзьям, где она живет, Эмма решила поиграть с ними в игру. Перед началом игры Анна и Бертиль знают только количество домов на улице. В этот момент Анна и Бертиль могут выбрать положительное целое число *K* и договориться о стратегии. После этого любое общение запрещено.

Сама игра состоит из двух этапов. На первом этапе Эмма выбирает порядок посещения домов таким образом, чтобы ее дом был последним. Затем она ведет Анну к домам по очереди в этом порядке, не сообщая порядок Анне заранее. В каждом доме, который не является домом Эммы, Анне разрешается написать на входной двери дома мелом одно целое число от 1 до *K*. В последнем доме, который они посещают (в доме Эммы), Эмма сама пишет на двери целое число от 1 до *K*.

Во второй фазе игры Бертиль проходит по улице от дома 0 до дома *N* − 1 и читает все номера, написанные на дверях Анной и Эммой. Теперь он хочет угадать, в каком доме живет Эмма. У него есть два шанса угадать правильный ответ, и если ему это удастся, то он и Анна выиграют игру. В противном случае в игре побеждает Эмма.

Сможете ли вы разработать стратегию, при которой Анна и Бертиль гарантированно выиграют игру? Ваша стратегия будет оцениваться по значению *K* (чем меньше, тем лучше).

### Implementation

Ваше решение будет запущено несколько раз на одном и том же тесте. При первом запуске будет выполнена стратегия Анны. После этого будет выполнена стратегия Бертиля.

Первая строка ввода содержит два целых числа — *P* и *N*, где *P* — либо 1, либо 2 (номер фаза), а *N* — количество домов. **За исключением примера из условия задачи (не используется для подсчета баллов),** *N* **всегда будет равно** 100 000**.**

#### Фаза 1

Ваша программа должна начать с вывода в единственной строке числа *K* (1 ≤ *K* ≤ 1 000 000). Затем, *N* − 1 раз она должна прочитать строку, содержащую индекс *i*  $(0 \leq i < N)$ , и вывести строку с целым числом  $A_i$   $(1 \leq A_i \leq K)$ , где  $A_i$  — это число, которое Анна написала на двери дома *i*. Каждый индекс *i*, кроме индекса дома Эммы, будет встречаться ровно один раз, в некотором порядке, определяемом тестирующей программой.

#### Фаза 2

Ваша программа должна прочитать строку с  $N$  целыми числами,  $A_0, A_1, \ldots, A_{N-1}$ , где  $A_i$  номер, написанный на двери дома *i*.

Затем следует вывести строку с двумя целыми числами  $s_1$  и  $s_2$   $(0 \leq s_i < N),$  угаданные индексы. Допускается, что  $s_1$  и  $s_2$  равны.

#### Implementation Details

Обратите внимание, что когда вы выполняете программу на Фазе 2, происходит перезапуск программы. Это означает, что вы не сможете сохранить информацию в некоторых переменных между запусками.

После каждой выведенной строки не забудьте сделать flush, иначе программа может быть оценена как Time Limit Exceeded. В Python функция print() делает flush автоматически. В С++ cout << endl; помимо вывода новой строки, также делает flush. Если используется printf, то используйте fflush (stdout).

Тестирующая программа для этой задачи может быть **адаптивной**, т.е. она может менять свое поведение в зависимости от результатов работы вашей программы, чтобы предотвратить прохождение эвристических решений. Она может выполнить пробный запуск фазы 1, посмотреть на ваш результат, а затем запустить фазу 1 по-настоящему, используя информацию, полученную в результате предыдущего запуска.

**Ваша программа** *должна* **быть детерминированной**, т.е. вести себя одинаково, если ее дважды выполнить на одних и тех же входных данных. Если вы хотите использовать рандом в своей программе, то обязательно используйте фиксированный random seed, чтобы ваше решение было детерменированным. Это можно сделать, передав константу в srand (в C++) или random.seed (в Python). Если тестирующая программа обнаружит, что ваша программа не является детерминированной, то вы получите вердикт Wrond Answer.

Если *сумма* времени выполнения (до 3) отдельных запусков вашей программы превысит лимит времени, то ваша отправка будет оценена как Time Limit Exceeded.

## Scoring

Ваше решение будет протестировано на ряде тестов. Если ваше решение не справится с *любым* из этих тестов (например, даст неправильный ответ (Wrong Answer), аварийно завершит работу (Run-Time Error), превысит лимит времени (Time Limit Exceeded) и т.д.), вы получите 0 баллов и соответствующий вердикт.

Если ваша программа нашла индекс дома Эммы во *всех* тестах, то вы получите вердикт Accepted и оценку, которая рассчитывается следующим образом. Пусть  $K_{max}$  - максимальное значение  $K$ , используемое для любого теста. В зависимости от  $K_{max}{:}$ 

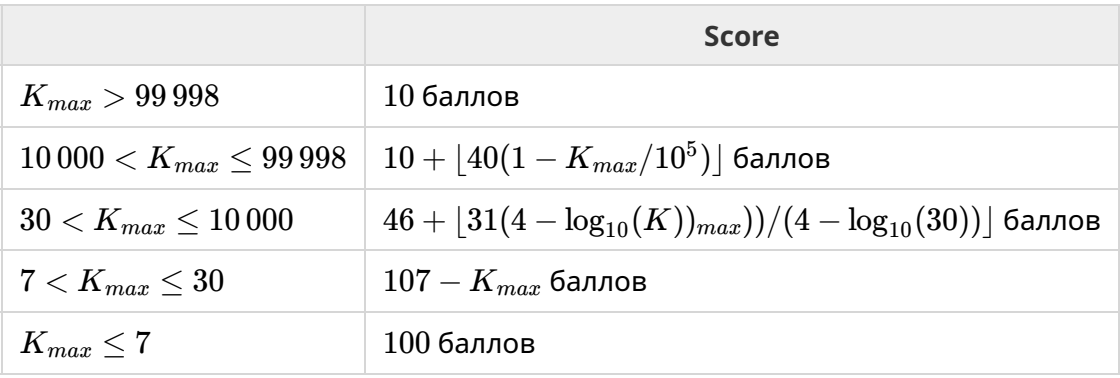

Функция оценки изображена на рисунке ниже.

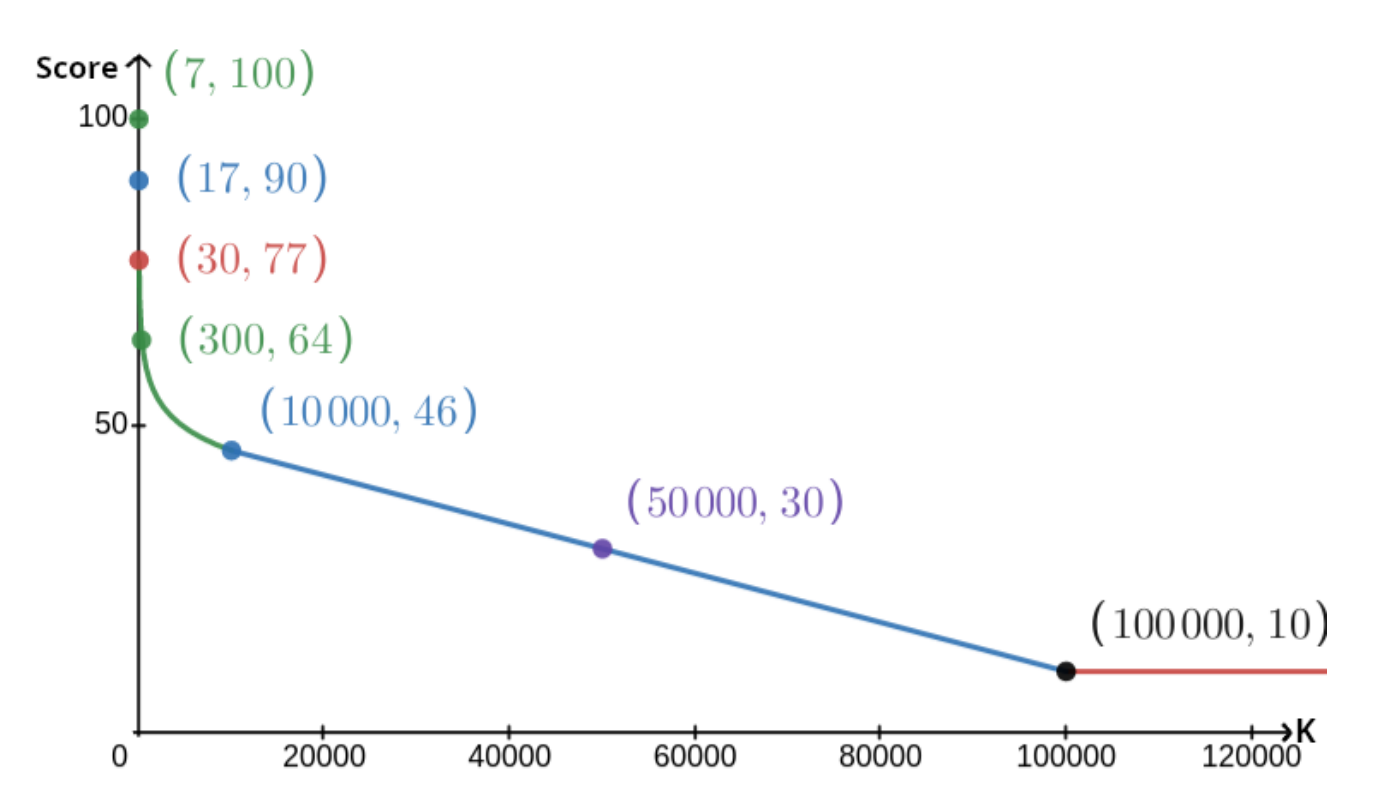

Пример из условия задачи не учитывается при подсчете баллов, и ваше решение не должно на нем работать.

### **Testing Tool**

Чтобы облегчить тестирование вашего решения, мы предлагаем простой инструмент, который вы можете скачать. См. раздел "Приложения" в нижней части Kattis страницы задачи. testing tool является необязательным для использования, и вы можете вносить в него изменения. Обратите внимание, что официальная тестирующая программа на Kattis отличается от testing tool.

Пример использования (со значениями  $N = 4$ ,  $s = 2$ , где  $s$  – номер, написанный на последнем посещенном доме):

Для программ на языке Python - solution.py (обычно запускается как руруз solution.py):

python3 testing tool.py pypy3 solution.py <<<"4 2"

Для программ на C++, сначала скомпилируйте ее (например с помощью  $g++ -g -02$ std=gnu++17 -static solution.cpp -o solution.out) и после запустите:

python3 testing tool.py ./solution.out <<<"4 2"

testing tool будет посещать дома в случайном порядке. Чтобы использовать фиксированный порядок, измените инструмент тестирования там, где написано "MODIFY HERE".

### **Example Interaction**

Пример из условия задачи не учитывается при подсчете баллов, и ваше решение не должно на нем работать.

Предположим, что у нас  $N=4$  и что Эмма живет в доме 1. Пусть  $A$  — список чисел, записанных на домах. Первоначально  $A=[0,0,0,0,0]$ , где  $0$  означает, что на соответствующем доме не написано ни одного числа.

В первом запуске вашей программы:

 $N=4$ . Ваше решение выводит с  $K=3$ .

Для  $A_2$ , ваше решение выводит 3. Теперь  $A$  — это  $[0,0,3,0]$ .

Для  $A_0$ , ваше решение выводит  $1.$  Теперь  $A$  — это  $\left[1,0,3,0\right]$ .

Для  $A_3$ , ваше решение выводит  $2.$  Теперь  $A$  — это  $\left[1,0,3,2\right]$ .

Наконец, для  $A_1$ , ваше решение выводит  $2$ , так что в итоге  $A=[1,2,3,2]$ . На этом заканчивается первая фаза.

В фазе 2 ваша программа считывает 1 2 3 2.

И выводит 1 3.

Поскольку одно из предположений является правильным индексом дома (1), Анна и Бертиль выигрывают игру.

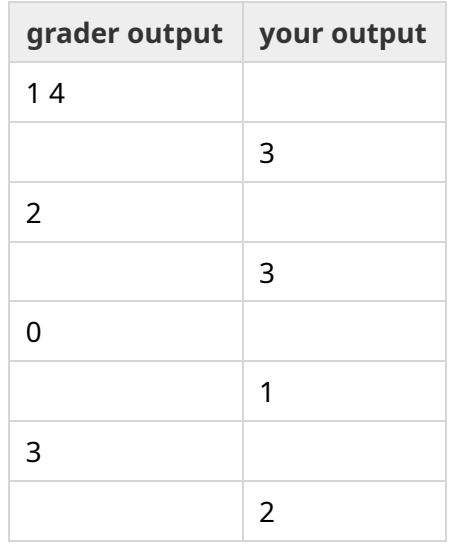

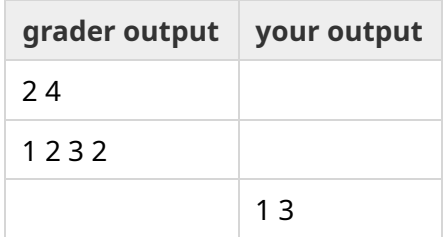